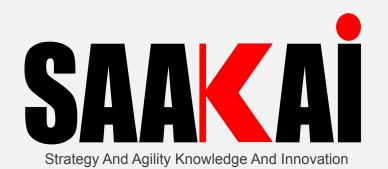

## **Open Source Commercialization** TETRA x Explorers webinar

February 09th, 2022

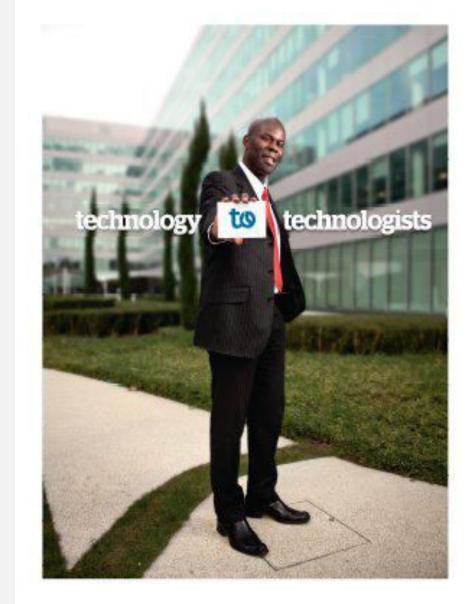

roger.essoh@saakai.com

https://linkedin.com/in/ressoh

# About me: https://linkedin.com/in/ressoh

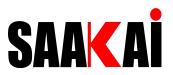

| 10+ years<br>with Atos | Various positions:<br>- <b>CTO</b> for Public Sector France<br>- <b>Deputy-Bid Manager Director</b> for Public Sector France<br>- <b>Head of Open Source</b> for Public Sector France |
|------------------------|----------------------------------------------------------------------------------------------------|
|                        | <ul> <li>Head of Innovation and R&amp;D for Public Sector France</li> <li>Global Business Development Director for Atos International</li> </ul>                                      |
|                        | - Global Business Development Director for Atos International                                                                                                    |

#### Core Skills / Years of experience

| <b>CEO</b>                              | <b>COO</b>                                         | <b>CTO / Open Source</b>                                                                                                    | <b>Innovation, R&amp;D</b> |
|-----------------------------------------|----------------------------------------------------|----------------------------------------------------------------------------------------------------|----------------------------|
| 12+ years                               | 4 years                                            | 24+ years                                                                                                    | 7+ years                   |
| <b>Business Development</b><br>7+ years | Startups Advisor &<br>Venture Capital<br>15+ years | <ul> <li>+ started working on open source code in 1995 (PHP, Apache)</li> <li>+ member of OW2 (formerly ObjectWeb) since 2004</li> <li>+ former member of OpenStack Foundation (2012-2016)</li> <li>+ Represented Atos on several OSS events</li> <li>+ Advised open source startups (Videolabs/VLC, Wakanda JS, Fenq Office)</li> </ul> |                            |

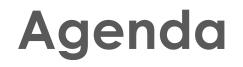

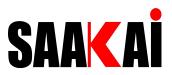

- □ How to transform an open source code into a product?
- Example of successful open source business models
- □ Tips from my experiences

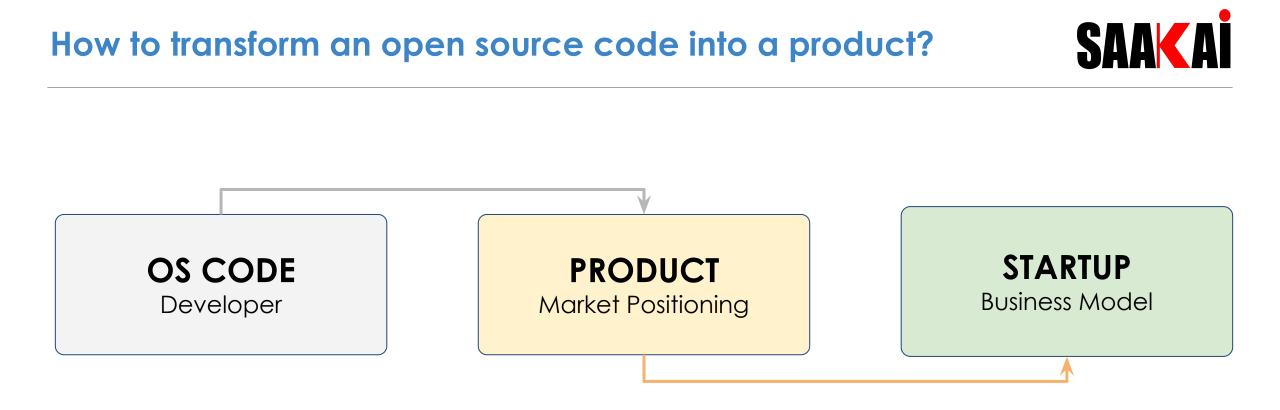

#### Main Challenges

Adoption by the community

Market Penetration

**Revenue Models** 

How to select the right **open source license model** from the beginning !

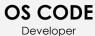

#### How to select the right license for your OS project?

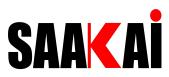

The OS license selected will impact your entire project, product, and business model - You can decide to have a DUAL license (open source and commercial)...But selected wisely!

100% my code and I don't

**plan** to integrate any third-party OS code and I allow my code to be integrated to any third-party solution. I want any modification (including derived work) of my code by a third-party to be reversed to my project.

#### Strong Copyleft Licenses

- GPL license (GPL v2 and GPL v3),
- AGPL License,
- SSPL (MongoDB)

Not 100% or 100% my code and I allow my code to be integrated to any third-party solution. I want any modification (including derived work) of my code by a third-party to be reversed to my project.

#### Weak Copyleft Licenses

- LGPL License,
- Mozilla Public License 2.0

**100% my code and I want** to integrate third-party OS code or allow my code to be integrated to any third-party solution. I'm ok if a third-party uses my code without reversing the changes back to my project.

#### **Permissive Licenses**

- MIT license,
- Apache License 2.0,
- BSD clause-3, clause-2

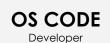

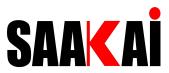

6

# At this stage don't forget that your OS CODE is your PRODUCT!

## And your target CUSTOMERS are THE DEVELOPERS

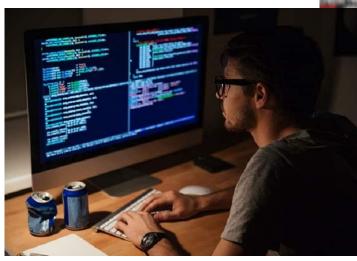

content ('div') + content ('div') + content

| Developers must see/understand the   | Developers will engage also based on your       | Developers need to see a clear                |  |
|--------------------------------------|-------------------------------------------------|-----------------------------------------------|--|
| Value of your<br>project             | License Model                                   | Road Map & a Good<br>documentation            |  |
| Engage & Listen<br>to your community | Meet your developers<br>(online/offline events) | Invite key contributors to join the core team |  |

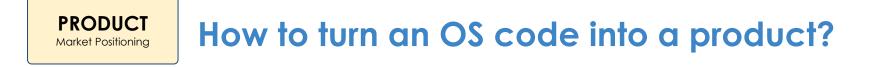

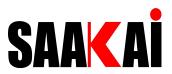

#### It's just another **PRODUCT!**

| W | hat is the Core<br>Purpose<br>of your product? | Who are your Tiers<br>1, 2 & 3 users? | What are your key<br>user needs and<br>challenges? |
|---|------------------------------------------------|---------------------------------------|----------------------------------------------------|
|   | What are your                                  | What are your                         | What are your                                      |
|   | product                                        | product keys                          | product keys                                       |
|   | foundations?                                   | success indicators?                   | features?                                          |

Define and execute online/field marketing plan to initiate market penetration

#### How to select an open source business model?

**STARTUP** 

**Business Model** 

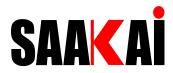

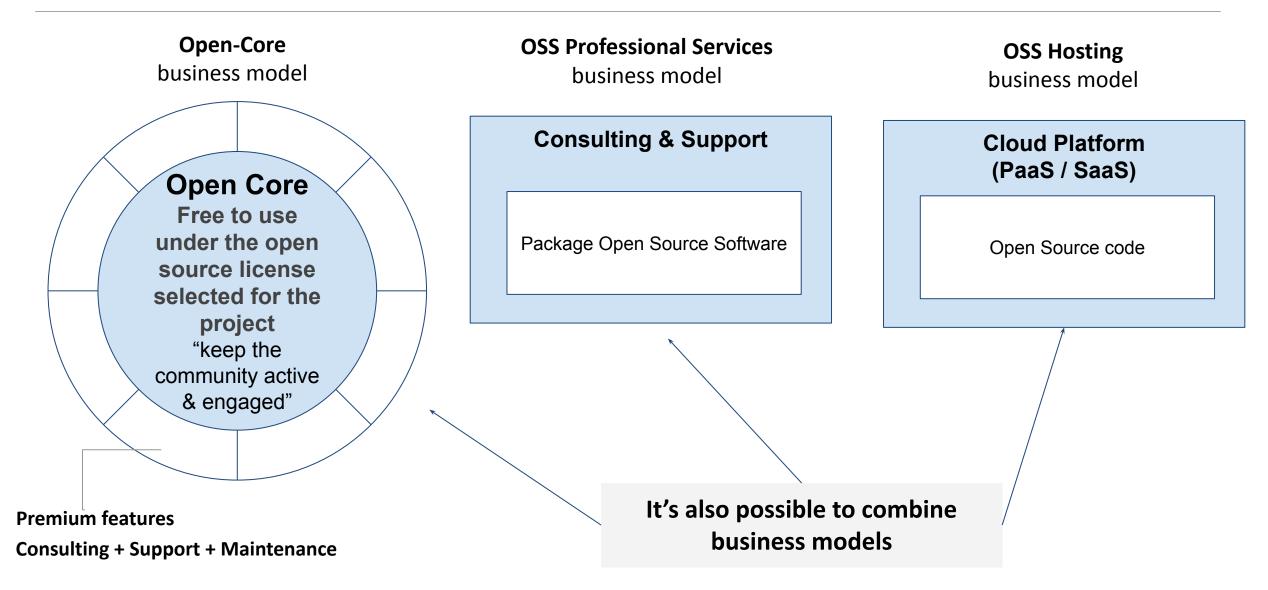

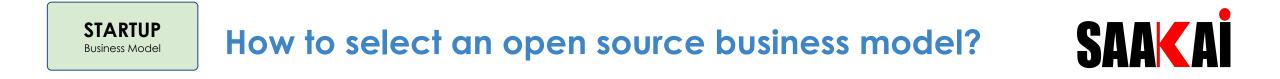

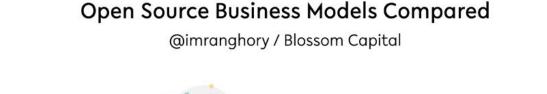

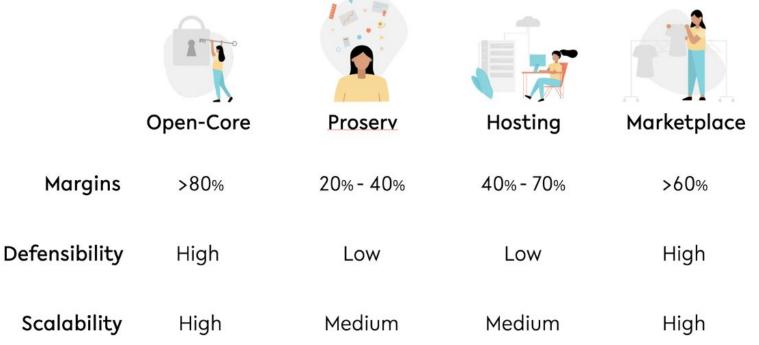

#### Example of successful open source business models?

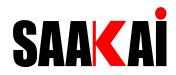

**Open-Core** business model

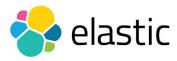

talend

ROCKET.CHAT

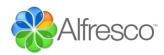

OSS Professional Services business model

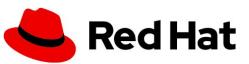

Atos

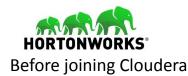

**OSS Hosting** business model

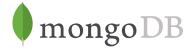

License: SSPL

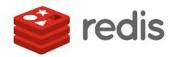

License: BSD-3 (Open-core), RSAL (commercial)

NGINX

License: BSD-2 (Open-core), NGINX Plus (commercial)

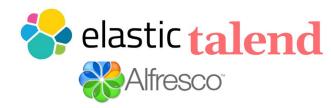

## Open-Core Business Model - Success Story: Talend (1/4)

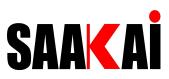

#### Example of an Open Core Stack

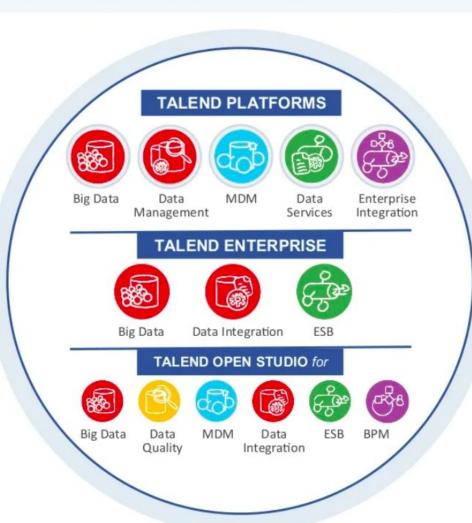

→ Bundles of Enterprise products

Consortium

- → Advanced features
- → Platinum support
- → Commercial license
- → Subscription model
- → Support included
- → Open source license
- → Free of charge
- → Optional support

© Talend 2013

#### talend

## Open-Core Business Model - Success Story: Talend (2/4)

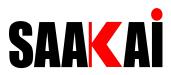

## **Zooming Inside the Stack**

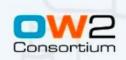

| Talend<br>Platform for<br>Data<br>Management     | Subscription,<br>commercial | <ul><li>All of below, +</li><li>Data quality &amp; profiling</li><li>High availability</li></ul>                                            |
|--------------------------------------------------|-----------------------------|----------------------------------------------------------------------------------------------------|
| Talend<br>Enterprise<br>Data<br>Integration      | Subscription,<br>commercial | <ul> <li>All of below, +</li> <li>Deployment environment</li> <li>Collaborative repository</li> <li>Productivity features</li> </ul>        |
| Talend Open<br>Studio for<br>Data<br>Integration | GPL                         | <ul> <li>Development environment</li> <li>Graphical studio</li> <li>All connectors &amp; components</li> <li>Metadata management</li> </ul> |

## Open-Core Business Model - Success Story: Talend (3/4)

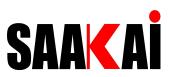

#### **The Trade Offs**

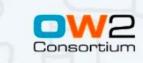

- → "Community" Edition(s) vs. "Subscription" Edition(s)
  - Terms may vary... need a way to express clearly what is each

#### → Careful arbitrage

- Weigh each feature
- Contribute equally to both
- → Must maintain the balance
  - Fork as way for community to react

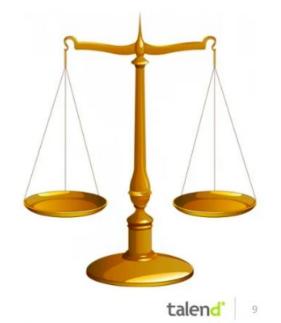

## Open-Core Business Model - Success Story: Talend (4/4)

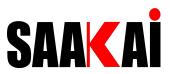

#### **Standing on a Narrow Ridge**

#### → Permanent balancing act

- Add too much to Community Edition/ too little to Enterprise Edition
  - Adoption up
  - Conversion down
- Add too much to Enterprise Edition/ too much to Enterprise Edition
  - Adoption down
  - Conversion up
- The key: keep the balance

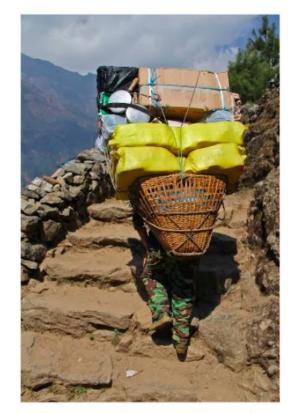

## Tips: from my open source experiences

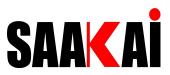

Advisor (Business Development & Partner Network)

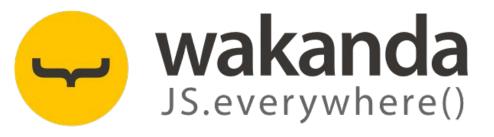

Open-Core Business Model with dual license

+ Open Source License: unclear

+ Enterprise License

Advisor (Revenue & Business Development)

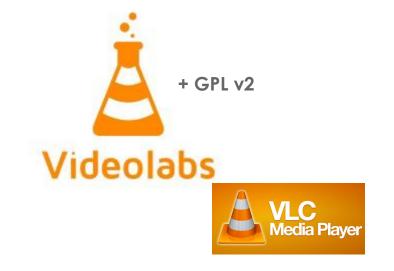

Professional Services Business Model

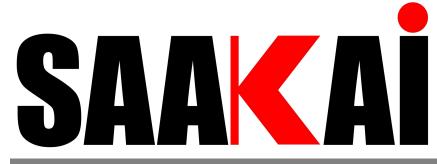

Strategy And Agility Knowledge And Innovation

# Disclaimer

© 2022 SAAKAI Pte. Ltd. Confidential information owned by SAAKAI, to be used by the recipient only.

This document or any part of it, may not be reproduced, copied, circulated and/or distributed nor quoted without prior written approval from SAAKAI Pte. Ltd.